## le cnam

## Les formations du sous-domaine Système d'exploitation

Chargement du résultat...<br>
XII

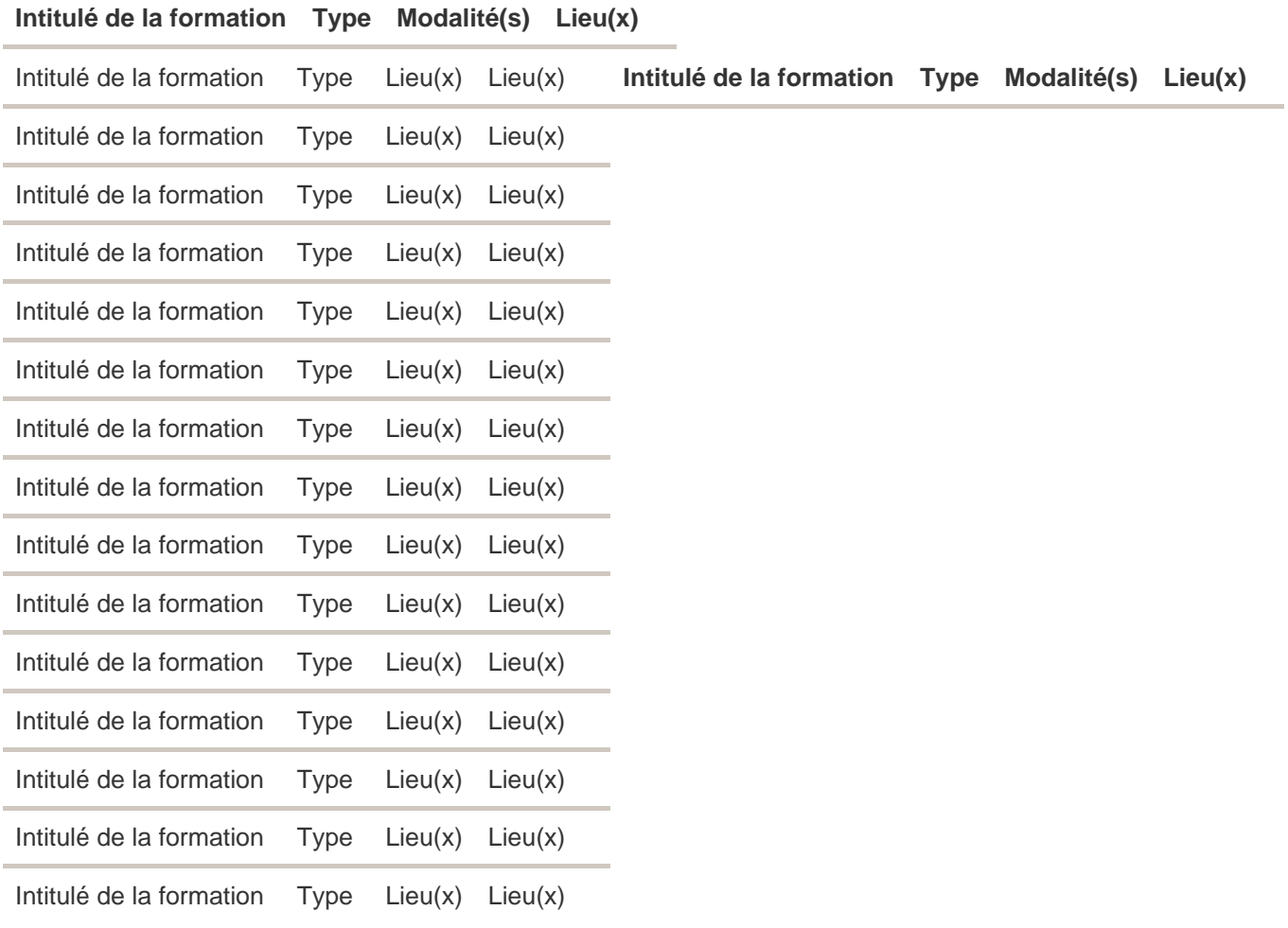